# **Decapod 0.4 Release**

### <span id="page-0-0"></span>Introduction

The Decapod 0.4 release builds upon the 0.3 release by improving connectivity with supported cameras, bug fixing, and a number of back-end enhancements. New to this release is the "Camera Calibration" screen which guides the user in setting up cameras in an independent left and right camera configuration.

#### **On a properly configured machine, Decapod 0.4 will be able to:**

- 1. Configure the camera order and image rotation when capturing using independent left and right cameras.
- 2. Capture images from a pair of supported cameras. (See [Decapod FAQ](https://wiki.fluidproject.org/display/fluid/Decapod+FAQ#DecapodFAQ-cameras) for supported cameras).
- 3. Do some basic remastering of the captured images.
- 4. Export the collected images as an image-based PDF document.

#### **By the end of the project, you should be able to:**

- 1. Perform stereo dewarping on images, effectively flattening book pages.
- 2. Specify content bounding boxes to eliminate unwanted clutter from book pages.
- 3. Export to PDF with support for font generation and searchable / OCR text.
- 4. Save a Decapod book as a set of images, or archive the book to be processed on a different system.
- 5. Import images from disk, USB drive, or other media (there will be some caveats to this feature).
- 6. Save and resume multiple books.
- 7. More advanced book remastering tools.
- 8. Batch / deferred processing and exporting.

Being an early release, you should expect some lacking functionality, quirks, bugs, and other oddities.

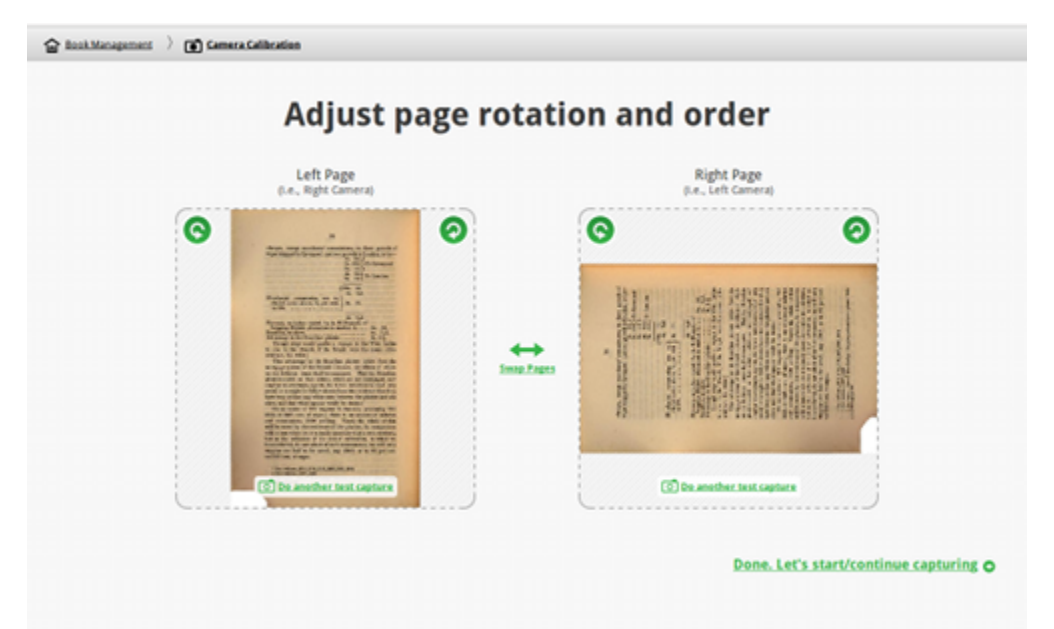

**While some of these issues may already be known and documented, some may not.** Your feedback in using and testing this release will help us make improvements in future releases!

**You can send us your comments, questions, and feedback by joining the Decapod Project mailing list or visiting the Fluid Project IRC room.**

- Contact us using the [Decapod Project Mailing List](http://groups.google.ca/group/decapod?hl=en) on Google Groups. (You will need a Google account to access this group).
- Fluid Project IRC channel: #fluid-work on irc.freenode.net (See this guide on getting [connected\)](http://wiki.fluidproject.org/display/fluid/IRC+Channel)

# <span id="page-0-1"></span>Requirements

**Required:**

- Ubuntu 10.04 (32 bit or 64 bit)
- Firefox 3.6 or later
- Decapod application (including OCRopus and Fluid Infusion elements)
- Two supported cameras attached to system using USB cables. For a list of supported cameras, see:<http://www.gphoto.org/doc/remote/>

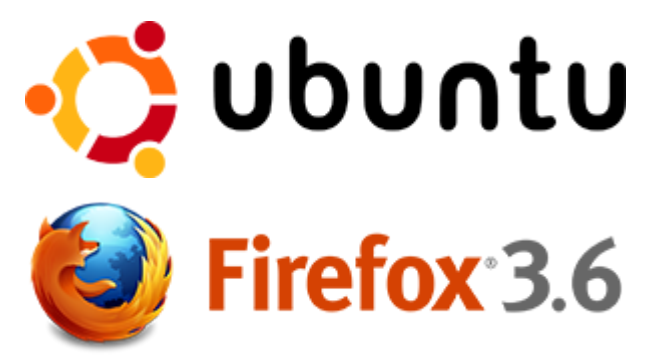

#### **Recommended:**

A display capable of 1280x1024 pixels.

#### **Optional Equipment:**

- **[Book Liberator](http://bookliberator.org/) or two tripods for cameras.**
- A printed book to digitize. (see limitations below

### <span id="page-1-0"></span>Get Decapod 0.4

[Download and Install Decapod 0.4](https://wiki.fluidproject.org/display/fluid/Download+and+Install+Decapod+0.4).

# <span id="page-1-1"></span>Features & Functionality

#### **Camera Setup:**

- Cameras detected, and any issues or unsupported
- Fix image rotation and page order.

#### **Interface:**

- A vertical thumbnail navigator listing images captured by the cameras.
- A larger preview area displaying the currently selected thumbnail in higher resolution.
- Keyboard navigation of image thumbnails.
- Reordering of image order by keyboard or mouse.
- Delete an image by using keyboard or mouse (appropriate warning dialog displayed).
- Display a status message confirming a successful deletion of image.

#### **Capture:**

- Capture images using two cameras that support remote capture.
- Activate capture process using mouse.
- Detect supported and unsupported cameras, and give an appropriate diagnosis to the user (Partially implemented).
- Display a status message confirming a successful capture.

#### **Post-Capture Processing:**

- Automatically rotate and adjust the page order as specified during Camera Setup.
- Join a pair of captured images to create a page spread equivalent.
- Generate a thumbnail of the page spread.

#### **Exporting:**

Export the collection of images as a greyscale image PDF.

### <span id="page-1-2"></span>Limitations and Known Issues

#### **Book content:**

It is strongly recommended that Decapod be used with books employing a "Manhattan" style layout. These layouts should be in rectangular columns, with content fitting and staying within those column boundaries.

- Books that are not this style may produce PDFs with unexpected anomalies.
- Future releases of OCRopus (which Decapod uses for page analysis and OCR operations) may support more complex layouts.
- Please see the [Decapod 0.4 User Guide](https://wiki.fluidproject.org/display/fluid/Decapod+0.4+User+Guide#Decapod0.4UserGuide-limitations) for breakdown of issues and limitations according to function.

## <span id="page-2-0"></span>Planned Improvements

The following is a partial list of planned improvements to Decapod.

### **Planned Improvements for 0.5 Release:**

- Ability for user to specify content bounding box to exclude clutter from the exported file.
- Finer rotation adjustment post capture.
- Simultaneous capturing from cameras.
- Bug fixes and improved stability.

### **Improvements for 0.6 Release:**

- OCR text for PDF.
- Export interface to select formats.
- Stereoscopic camera calibration.
- Improved accessibility for keyboard modalities.
- Improved accessible user feedback.
- Improved performance.
- Bug fixes and improved stability.

### **Planned Improvements for Future Releases**

Further down the road, we expect:

- 3D stereoscopic capture.
- 3D stereoscopic page dewarping when capturing using two cameras.
- Image threshold adjustment.
- Importing images from the local file system.
- Bug fixes and improved stability.
- Selection of camera setups:
	- Two cameras. Each camera capturing a single page.
	- Stereo cameras. Each camera capturing the page spread from slightly different angles.

# <span id="page-2-1"></span>Feedback and Getting Involved

**We welcome comments, questions, support requests, and feedback!** Please contact us by joining the Decapod Project mailing list.

- Contact us using the [Decapod Project Mailing List](http://groups.google.ca/group/decapod?hl=en) on Google Groups. (You will need a Google account to access this group).
- You can also join us in the Fluid Project IRC channel: #fluid-work on irc.freenode.net [\(See](http://wiki.fluidproject.org/display/fluid/IRC+Channel)  [this guide on getting connected\)](http://wiki.fluidproject.org/display/fluid/IRC+Channel)

**We also welcome help from members of the community.** Here is are some areas where you can help out:

- Javascript and Python programming.
- HTML and CSS design, and web standards compliance.
- User testing, and user test administration.
- Evangelism and community outreach.

If you're interested in helping in this way, please contact [Jess Mitchell](mailto:jess@jessmitchell.com).

#### **Decapod 0.4**

- [Download and Install Decapod 0.4](https://wiki.fluidproject.org/display/fluid/Download+and+Install+Decapod+0.4)
- [Walkthrough](https://wiki.fluidproject.org/display/fluid/Decapod+0.4+Walkthrough)
- [Release Notes](https://wiki.fluidproject.org/display/fluid/Decapod+0.4+Release+Notes)
- [Decapod 0.4 User Guide](https://wiki.fluidproject.org/display/fluid/Decapod+0.4+User+Guide)
- [License](https://wiki.fluidproject.org/display/fluid/Decapod+License)

### **On this Page**

- [Introduction](#page-0-0)
- **[Requirements](#page-0-1)**
- [Get Decapod 0.4](#page-1-0)
- [Features & Functionality](#page-1-1)
- [Limitations and Known Issues](#page-1-2)
- [Planned Improvements](#page-2-0)
- [Feedback and Getting Involved](#page-2-1)

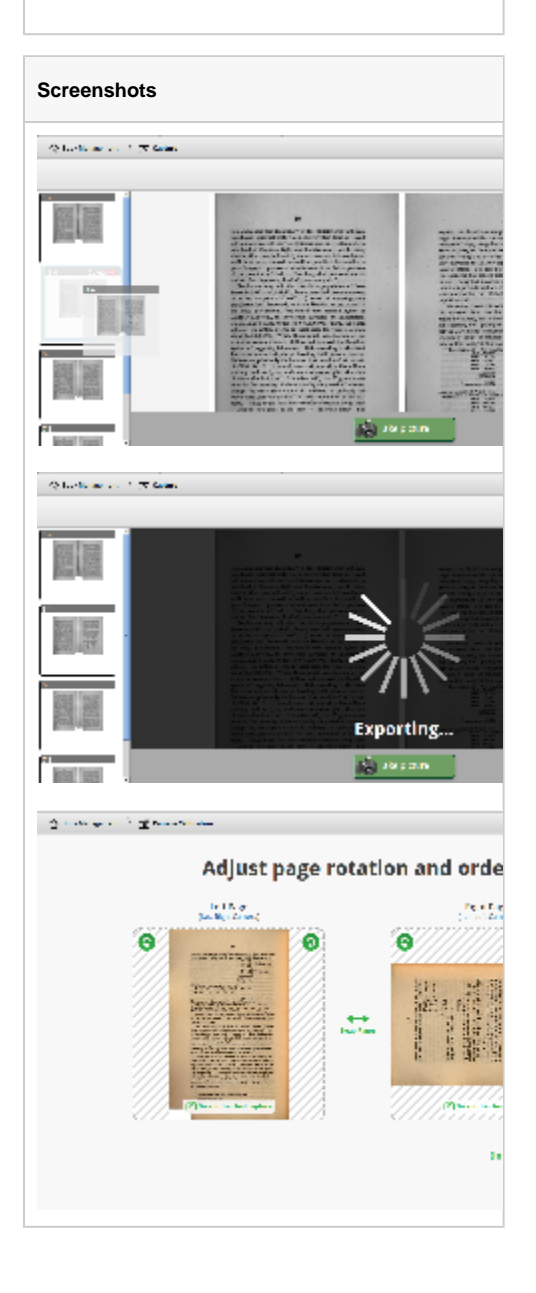